#### UNIDAD  $\times$

FORTRAN APLICADO A LA RESOLUCION DE ECUACIONES ALGEBRAICAS Y TRASCENDENTES.

#### INTRODUCCION.

En las unidades anteriores estudiamos las reglas del lenguaje FØRTRAN y dimos ejemplos de su uso. Es evidente que una buena familiaridad con estas reglas, junto con algo de ingenio, nos permite escribir una variedad de progra mas para la solución de problemas más o menos complicados. Sin embargo, existen ciertos problemas que sólo se pueden resolver, por medio del computador, cuando se conocen ciertos métodos matemáticos. Permitámonos entonces colocar el arte de la programación en un medio más realista; supongamos que se nos presenta un problema de ingeniería el cual tenemos que resolver, pero que no conocemos el método matemático que se necesita para su solución. Primero debemos aprender el método matemático y luego debemos deducir có mo lo programamos. Finalmente, debemos determinar si es necesario intro $\stackrel{-}{\rule{0pt}{0.8pt}}$ ducir algunas modificaciones para ajustar el programa a los requisitos del pro

Uno de los problemas que se encuentran frecuentemente en ingeniería es la de terminación de raices de una ecuación de la forma

#### $f(x) = 0$

En esta unidad se estudiarán algunos métodos para determinar las raices reales de dichas ecuaciones.

OBJETIVOS.

Al terminar esta unidad deberás ser capaz de:

- Describir perfectamente en que consiste cada uno de los métodos estudia- $1.$ dos para resolver ecuaciones de la forma  $f(x) = 0$ .
- Resolver problemas en los cuales se tenga que encontrar las raices de 2. una ecuación de la forma f(x) = 0, en forma manual y por computadora.
- Comparar la eficiencia computacional de los métodos para resolver ecuaз. ciones de la forma  $f(x) = 0$ .

#### PROCEDIMIENTO DE APRENDIZAJE.

- 1. Estudiar el anexo de la unidad.
- 2. Consultar el libro: JAMES, SMITH, WOLFORD, METODOS NUMERICOS APLICADOS A LA COMPUTACION con FORTRAN. Pág. 141-152.

#### Requisito:

Para presentar el examen de esta unidad deberás entregar un problema resuelto por computadora en donde uses alguno de los métodos aprendidos, de preferencia, de la autoevaluación o de los ejercicios.

#### EXAMEN DE AUTOEVALUACION.

Podrás pedir examen de evaluación cuando puedas resolver el siguiente cuestionario.

1. Dada la ecuación

$$
y = x^3 + 3.5x^2 + 7.5x + 3.0
$$

- a. Decir cuantas raices tiene.
- Usando calculadora de escritorio hacer los primeros 5 pasos para de-b. terminar alguna de sus raices empleando el método de tanteos.
- c. Hacer el diagrama de flujo y programa para la computadora digital para determinar las raices de la ecuación por el método de tanteos,
- 2. Por el método de Newton-Raphson determina la raíz de

$$
x^3 - 0.39x^2 - 10.5x + 11.0
$$

comprendida entre 2 y 3.

з. Dos escaleras, una de 20 pies de longitud y la otra de 30 pies están apoya-das contra las paredes de un callejón, como se muestra en el diagrama. Si el punto en el que se cruzan las escaleras está situado a una altura de 8 pies, ¿cuál es el ancho del callejón?.

En su libro "problems for computer solution" (publicsdo en 1964), Gruenberger y Jaffrey demuestran que la formulación de este problema puede requerir la solución de la siguiente ecuación:

$$
y^4 - 16y^3 + 500y^2 - 8000y + 3200 = 0
$$

entonces

 $x =$ 

 $\tilde{a}_j$ 

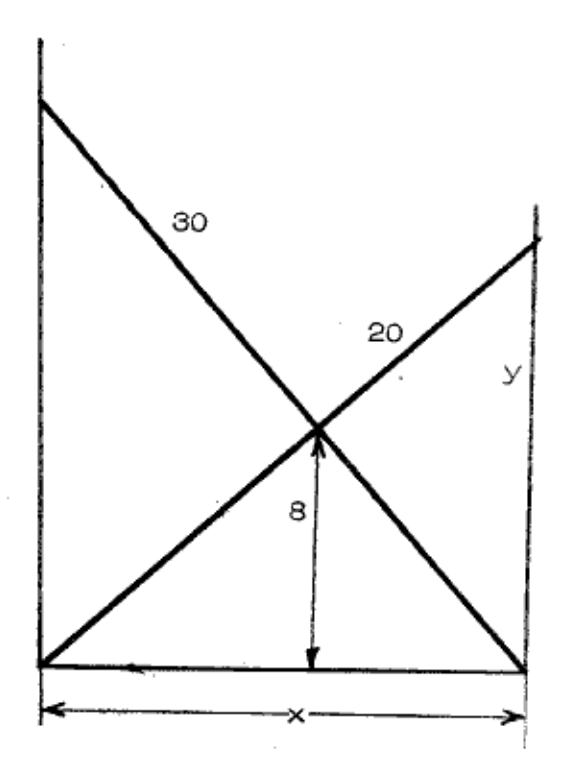

 $\sqrt{400 - y^2}$ 

 $(1)$ 

#### MATERIAL ANEXO.

Uno de los problemas de ocurrencia más frecuente en ingeniería es hallar las raíces de ecuaciones de la forma

$$
f(x) = 0
$$

Donde la función f(x) puede estar dada explícitamente, como, por ejemplo, un po linomio en X o como una función trascendente. Con frecuencia, sin embargo,  $f(x)$ puede conocerse solo implícitamente; puede ser conocida una regla para calcular f(x) para cualquier argumento, pero su forma explícita es desconocida. En casos raros puede ser posible obtener las raices exactas, por ejemplo, en un polinomio factorizable. En general, sin embargo, podemos esperar la obtención de soluciones aproximadas solamente contando con alguna técnica computacional para produ cir la aproximación. Cualquiera que sea el método computacional a usar, prime ro se hace un análisis matemático para conocer el dominio de la función y el rango donde se encuentra la raíz.

#### Método de Tanteos :

En el método de tanteos determinamos valores de f(x) correspondientes a valores sucesivos de X hasta que presenta un cambio de signo en f(x). El cambio de signo indica que se ha pasado por una raíz. Entonces se puede obtener una mayor aproximación al valor de la raíz volviendo al último valor de X que precede el cambio de signo y, a partir de este valor de  $\times$ , determinar nuevamente valores de f(x) correspondientes a valores sucesivos de X, utilizando ahora un incremento menor que el que se usó inicialmente, hasta que cambie de nuevo el signo de f(x). Este procedimiento se repite con incrementos de X cada vez más pequeños hasta lograr un valor suficientemente preciso de la raíz. Si se desean raices adi cionales, se repite todo el algoritmo desde dar una nueva X (o sea el nuevo intervalo encontrado en el análisis matemático).

Se debe tener cuidado en:

- Dar valores iniciales muy grandes a X, para que se pueda pasar una raíz en  $1.$ el caso de que tenga dos raices muy próximas, se deben utilizar incrementos pequeños.
- Que la computadora se detenga a causa de sobre flujo, si el valor de la fun--2. ción tiende a volverse infinitamente grande para determinados valores de $\times_\bullet$ No utilizar valores tan pequeños.

Ejemplo: Calcular la primera raíz que satisfaga la ecuación

$$
f(x) = x^3 - x - 1 = 0
$$

۵

Hacer un análisis de la curva para valores de : 1.

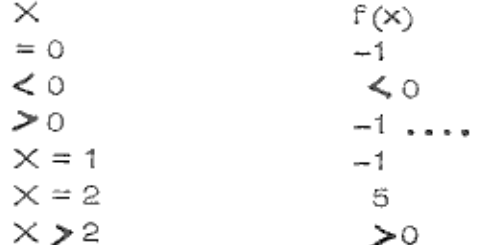

para este ejemplo se halla que

$$
f(1) = -1 < 0 < 5 = f(2)
$$

por lo tanto, como f(x) es continua, f(x) debe anularse en alguna parte en el intervalo  $[1, 2]$ . Entonces, como  $f'(x) = 3x^2 - 1$  es positiva sobre [1,2],  $f(x)$  tiene exactamente una raíz en el intervalo  $[1,2]$ .

2. En seguida se procede a determinar valores de f(x). Para valores de X comprendidos entre 1 y 2. En este caso se considera un valor del incremen to de  $X(\Delta X) = 0.1$ . De acuerdo a lo anterior se construye la siguiente tabla.

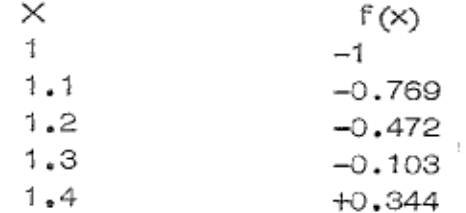

Se observa un cambio de signo entre -0.103, 0.344 . Continuando el proceso, determinamos valores de f(x) para valores de X comprendidos entre e' intervalo. Dividimos  $\Delta \times 10$  y obtenemos el nuevo intervalo

#### $\Delta$  $\times$  = 0.01

Los valores obtenidos son:

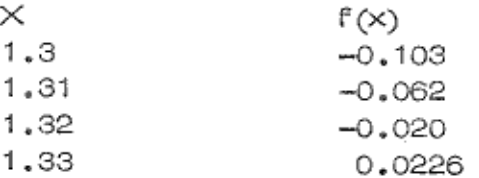

y se observa que el valor de la raíz está comprendido entre -0.020 y 0.0226.

El proceso se continua hasta obtener la precisión deseada.

El diagrama de flujo para este problema sería :

 $\sigma\mathbb{1}$ 

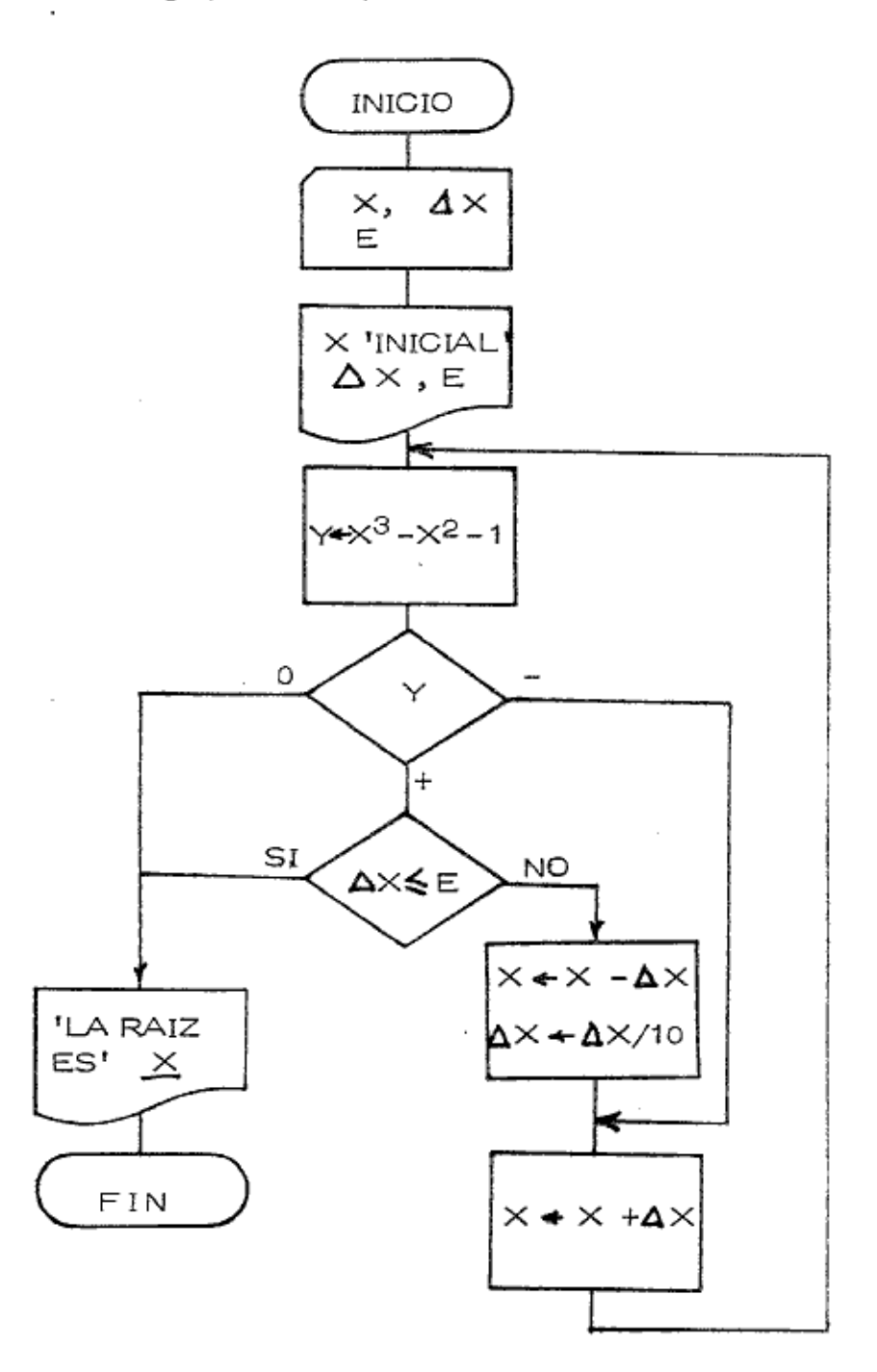

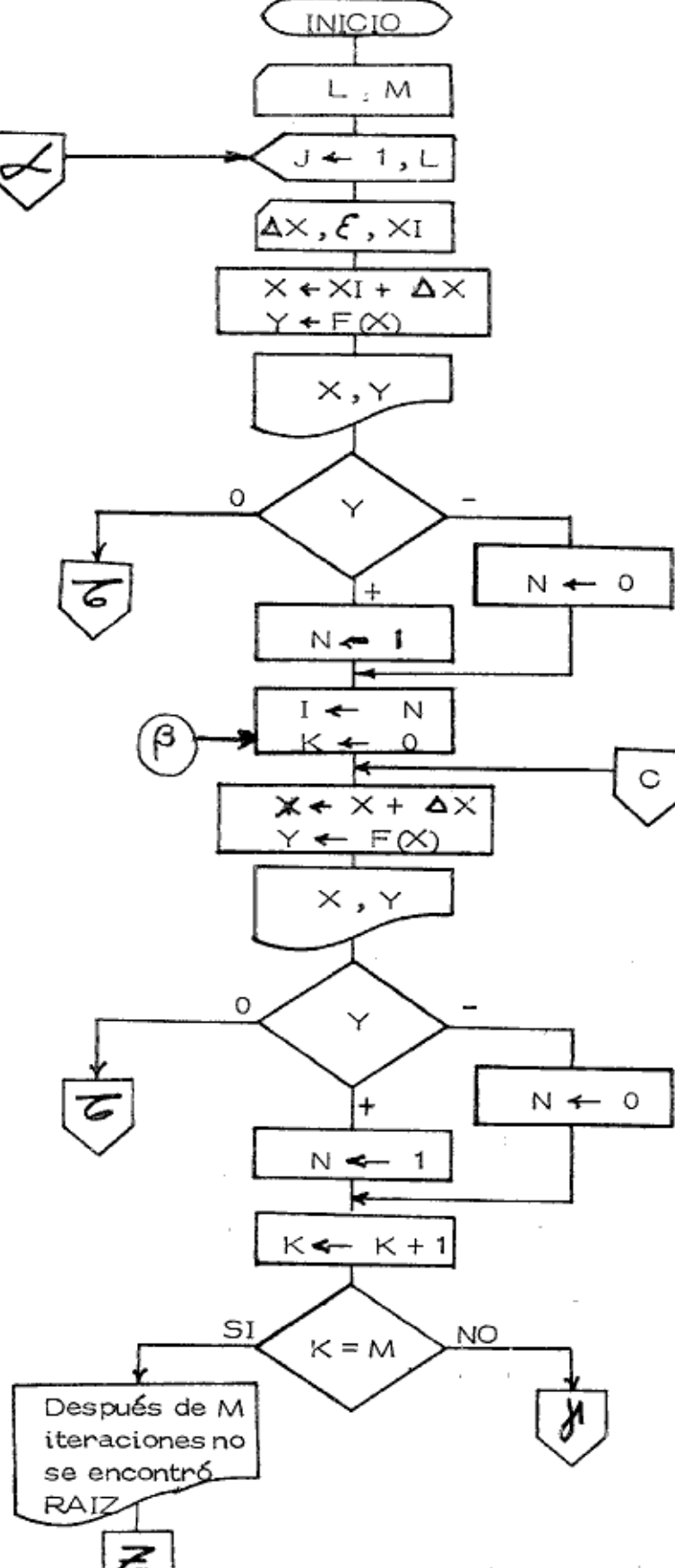

Un diagrama de flujo que sirve para calcular raices de funciones 6 de polinomics es:

**keepigining** 

 $\mathbb{S}^5$ 

ħ.

Ŕ)

 $\mathbb{Z}^d\sqrt{\mathcal{C}}$ 

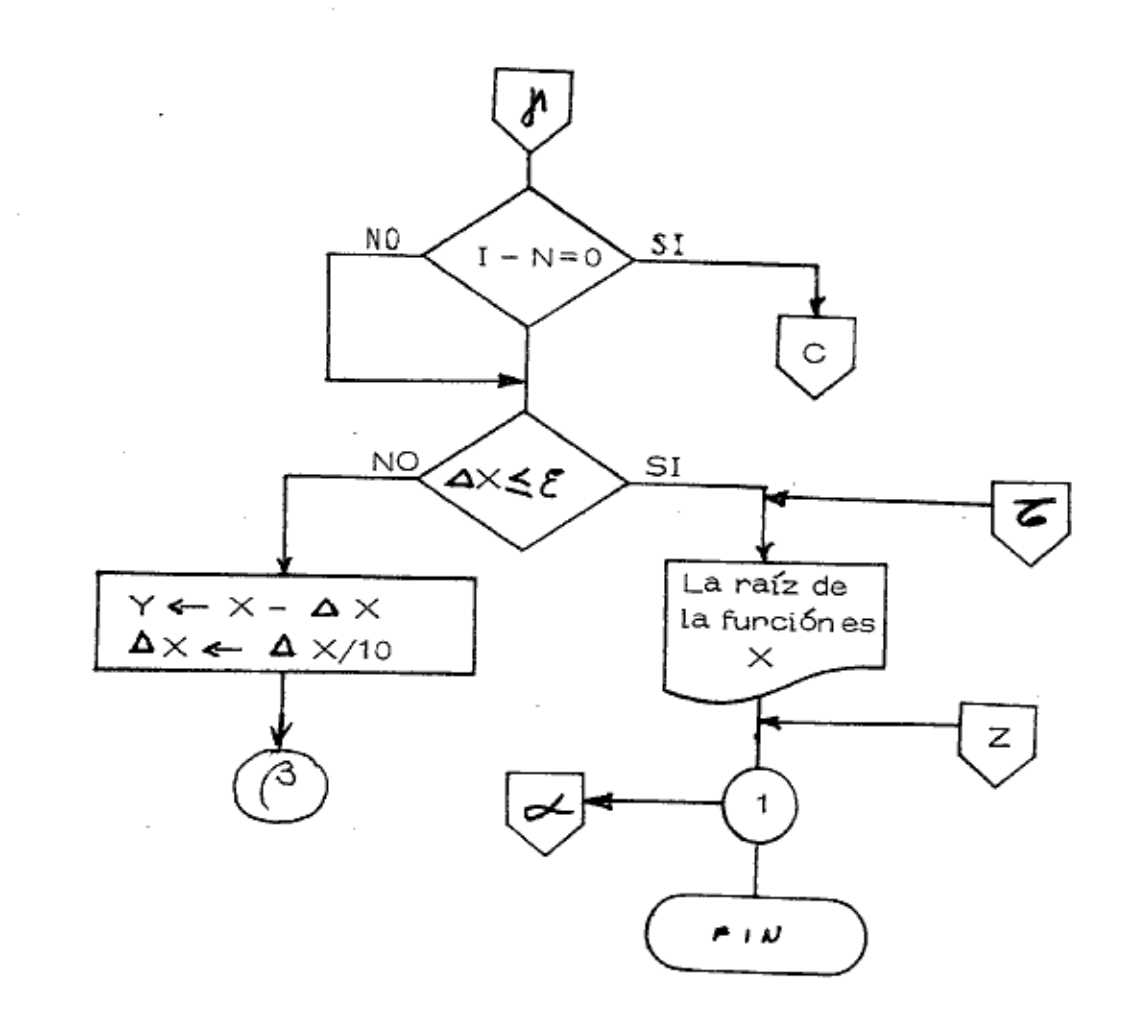

 $\tilde{\mathbf{c}}$ 

ò

Codifica el diagrama de flujo. En cada paso importante, escribe los comentarios que sean necesarios para que quede una dodificación muy completa.

#### Notas y Comentarios.

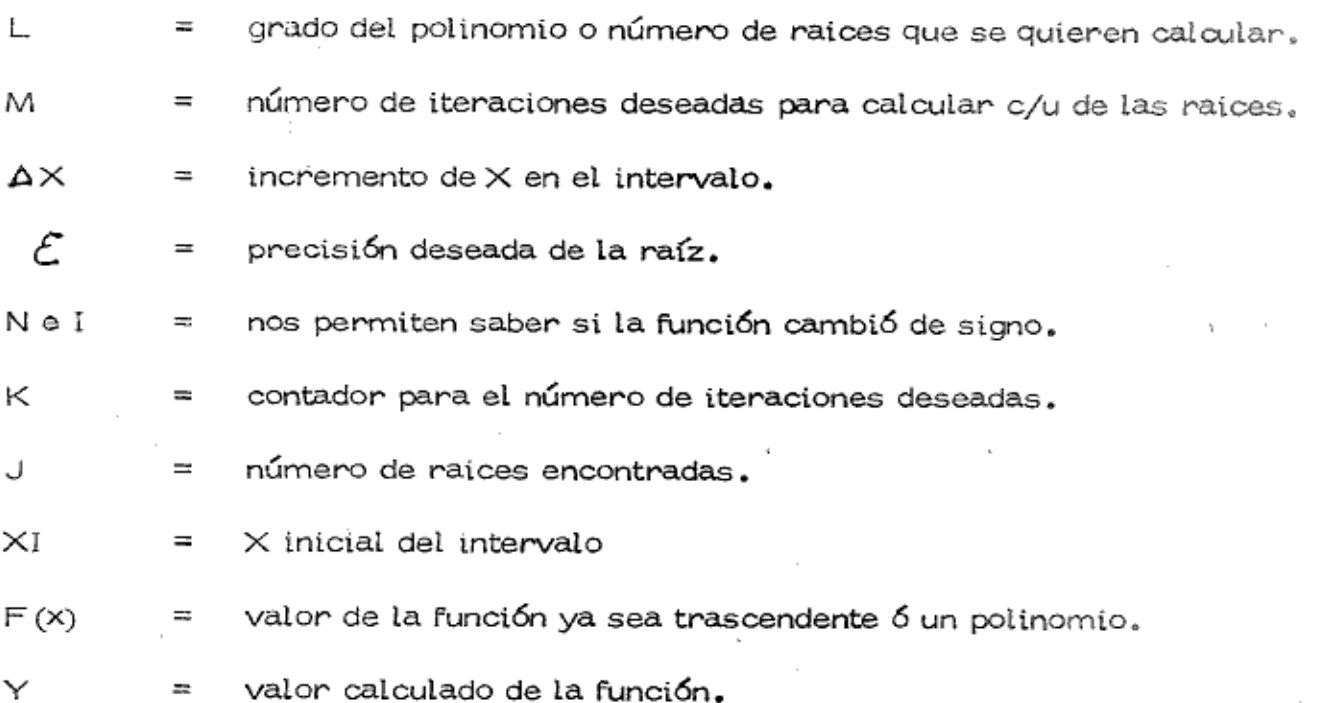

#### Método de las Posiciones Falsas:

Este método determina las raices de una ecuación, con un grado especificado de precisión, y con un número menor de operaciones de computadora que las que se utilizan en el método de tanteos. Las dos primeras aproximaciones al valor de la raíz se obtienen por el método de tanteos, trás de lo cual se utiliza una interpola ción lineal entre dos puntos, tales como p1 y p2

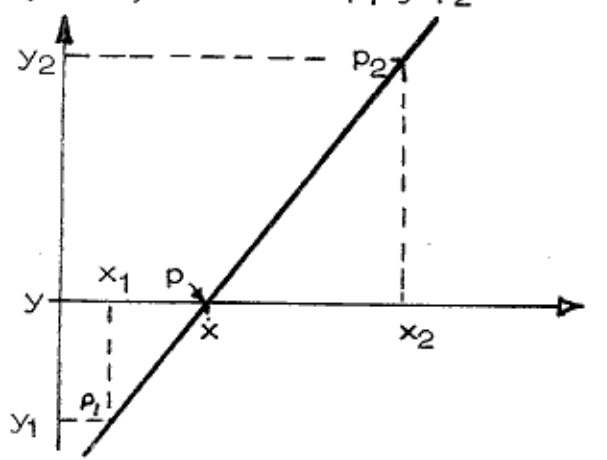

Analizando la figura se tiene:

$$
\frac{y - y_1}{x - x_1} = m = \frac{y_2 - y_1}{x_2 - x_1}
$$

Si en el punto P, se considera que  $y = 0$ :

$$
x = \frac{x_1 y_2 - x_2 y_1}{y_2 - y_1} \qquad \qquad \dots \qquad (2)
$$

Aplicado a una curva se tiene :

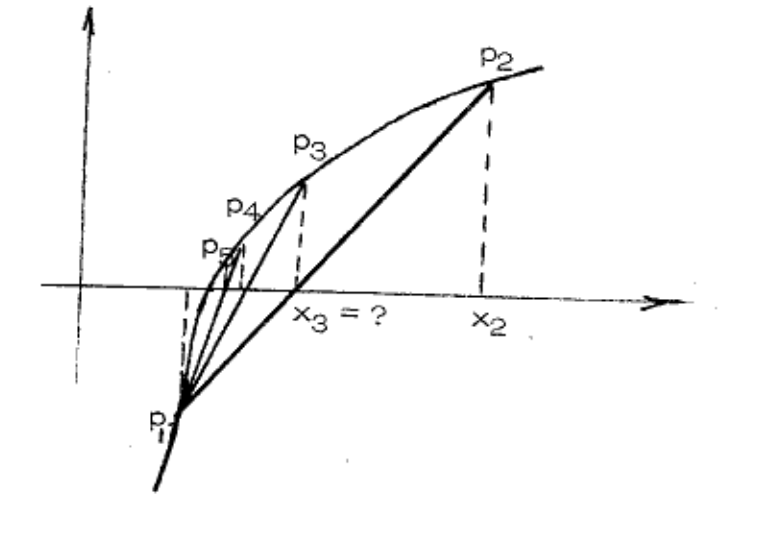

El valor de  $\times$  se puede determinar a partir de la equación 2, ya que se conocen  $$ todos los valores del segundo miembro. El valor que se determina para X3 se sustituye entonces en la función, para determinar el valor de y<sub>3</sub>. A esto sígue una interpolación entre los puntos  $P_1 \vee P_3$ , de la cual se obtiene el valor de  $x_4$ , que es aún una mejor aproximación. El proceso se repite son pares sucesivos de puntos hasta que se llega a una aproximación que tenga la precisión deseada. Cuando dos valores consecutivos de X difieren en una cantidad menor que cierto valor de prueba de precisión  $\mathcal F$  , se ha logrado la precisión deseada.

## Método de Newton-Raphson ;

Este método es útil para mejorar una primera aproximación a una raíz de una ecuación de la forma f $(x)$  = 0, que pudo haber sido obtenida por tanteos, por una gráfica aproximada a la función, o por algún otro método.

```
HP32102B.01.01 FORTRAN/300G (C) HEWLETT-PACKAKD CO. 1978 TUE. NOV 13.
0.11264
     SCONTROLE USLINIT
    C PROGRAMA PARA APROXIMAR UNA FUNCTON POR EL DETODO DE INTERPOLACION
    C.
```
LINEAL

品

```
ESTE METODO SIRVE PARA APROXIMAR SLA FUNCION A 305 RAIGES POR EL
      METODO DE INTERPOLACION LINEAL (REGULA-FALSI)
      SIMEDLOGIA:
C L= GRADO DEL POLINOMIO
C M = NO. DE INTERPOLACIONES REQUERIDAS
C AX = INCREMENTO DE X EN EL INTERVALO
                       (NO PONER = CERO)
C F = PRECISION QUE SE REQUIERA
                IDEAL 0.0001
C X1= VALOR INTOIAL DEL INTERVALO
      LA FORMA DE DAR LOS BATOS ES:
C PRINERA TARJETA
      GDO. DEL POLINOMIO(I), INTERACIONES(K)
      SEGUNDA TARJETA Y SIGUTENTES HASTA QUE EXISTA UNA PARA CADA
      RAIZ (GDO. DEL POLINOMIO)
      VALOR DE (XI), PRECISION (E), INCREMENTO (AX)
      READ(S.*)L,M
      DO 1 J=1,L
      READ(S,*)AX,F,XIWRITE(6,10)J,XI,AX,E
      x1 = 0.
      Y1=0.
      X2=0.
      Y \geq 0.
```

```
K \approx 025 Y=2*1*2+1 - FXP(X)WK1TF(6,20)X, YI (Y) 21, 22, 23
21 X2=X
   YZXYIF (X1.FQ.0..AND.Y1.EQ.0.) GO TO 24
26 X3 = (X1 * Y2 - X2 * Y1) / (Y2 - Y1)IF (X-X3.LE.E)60 TO 22
   X = X - 3GO TO 25
23 \times 1 = x
```

```
Y1 = YIF (X2.NE.0..AND.Y2.WE.0.) 60 TO 26
24 K=K+1
   T"(K.EQ.Y) GO TO 27
   X = X + X60 TG 25
```

```
27 WRITE (L, 30)M
   60 1 1
```

```
22 WRITE(6,40)X
```

```
1 CONTINUE
```
 $X = X I$ 

C

 $\mathbb{C}$ C.

С

C

C

c

C с

 $\mathbf c$ 

```
10 FORMAL(7,20X, LOS VALORES INICIALES PARA LA', 12, 'RAIZ SON', 'XI='.
  *F6.2,'AX='.F6.2,'E='.F7.4,//)
```

```
20 FORMAT(/.20x,'X=',F6.3,10x,'Y=',F6.3)
```

```
30 FORMAT(7,20X. DESPUES DE', IS. 'ITERACIONES NO SE ENCONTRO RAIZ EN E
  *STE INTERVALO')
```

```
40 FORMAT(/,20X,'LA RAIZ ENCONTRADA DE LA FUNCION ES', F7.4)
   STOP
   ピッカ
```
無料

LOS VALORES INICIALES PARA LA 1RAIZ SONXI= -. SOAX=  $.10E$  =  $.0001$ 

telj<sup>a</sup>n

 $\mathcal{W}_{\mathbf{u}^{\star}}$ 

65.

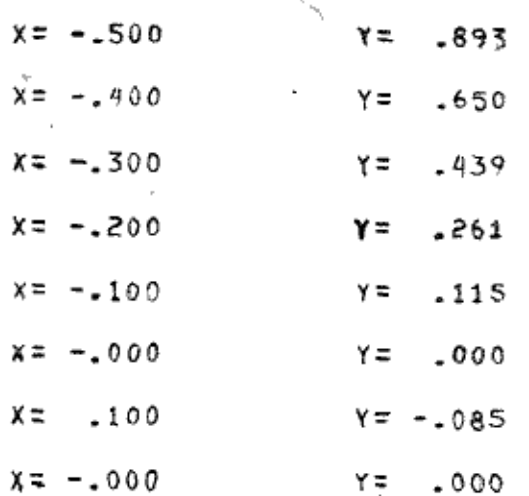

LA RAIZ ENCONTRADA DE LA FUNCION ES -. 0000 LOS VALORES INICIALES PARA LA 2RAIZ SONXI= .50AX= .10E=  $.0001$ 

 $x = 500$  $Y = -149$  $x =$ -600  $Y = -102$  $\sim 10^{-11}$  $x =$  $.700$  $Y = -0.034$ 

χ= -800  $Y = 054$  $x =$ .738  $Y = -002$ 

LA RAIZ ENCONTRADA DE LA FUNCION ES .7383

LOS VALORES INICIALES PARA LA 3RAIZ SONXI=  $2.50AX = 10E =$  $.0001$ 

 $x = 2.500$  $Y = 1.318$  $X = 2,600$  $Y = 1.056$  $X = 2.700$  $Y = .700$  $x = 2.800$  $Y = 235$  $x = 2.900$  $Y = -354$  $X = 2.840$  $Y = 016$ 

LA RAIZ ENCONTRADA DE LA FUNCION ES 2.8399

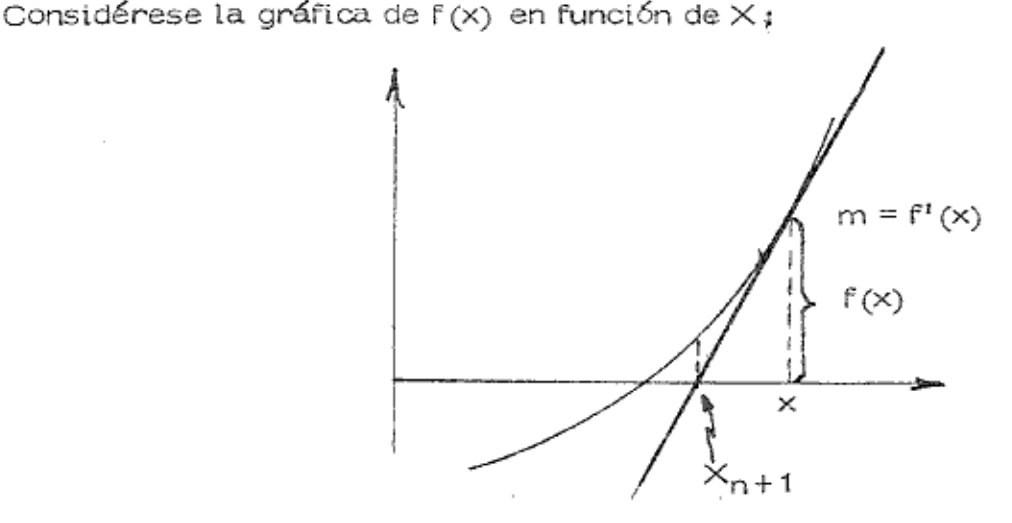

una primera aproximación a una raíz. Si dibujamos una recta tan y supongase gente a la curva en  $X = X_n$ , intersectará al eje X en un valor  $X_{n+1}$ , que constitu ye una aproximación mejorada a la raíz. Se puede observar que la pendiente de la tangente es

$$
f'(\mathbf{X}_n) = \frac{f(\mathbf{X}_n)}{X_n - X_{n+1}} \qquad \qquad \dots \text{ (3)}
$$

por lo tanto

$$
X_{n+1} = X_n - \frac{f(X_n)}{f'(X_n)}
$$
 ... (4)

El valor de la función y el valor de la derivada de la función se conocen para  $\times$  = $\times$ <sub>n</sub>, y la nueva aproximación a la raíz,  $\times$ <sub>n+1</sub>, se obtiene utilizando la ecua ción 4. Se repite el procedimiento con esta nueva aproximación, para obtener una mejor aproximación a la raíz. Esto continúa hasta que dos valores consecuti vos de la raíz aproximada difieran en una cantidad menor que cierto valor epsilon prescrito, que controla el error permisible a la raíz.

#### Método de Segundo Orden de Newton :

Cuando se necesita determinar con mucha precisión el valor de una raíz de alguna ecuación, el método de segundo orden de Newton tiene la ventaja de rápida convergencia a una solución, que permite obtener una aproximación extremada--

mente cercana al valor de la raíz con un mínimo de cálculos. Sin embargo desde el punto de vista práctico, este método está limitado a su utilización en ecuaciones que tienen derivadas de mayor orden (cuando menos de 2º orden) relativa- mente simples, ya que el tiempo que se consume en obtener y programar deriva das complicadas sobrepasa la ventaja de la convergencia rápida.

Considérese una vez más una ecuación de la forma

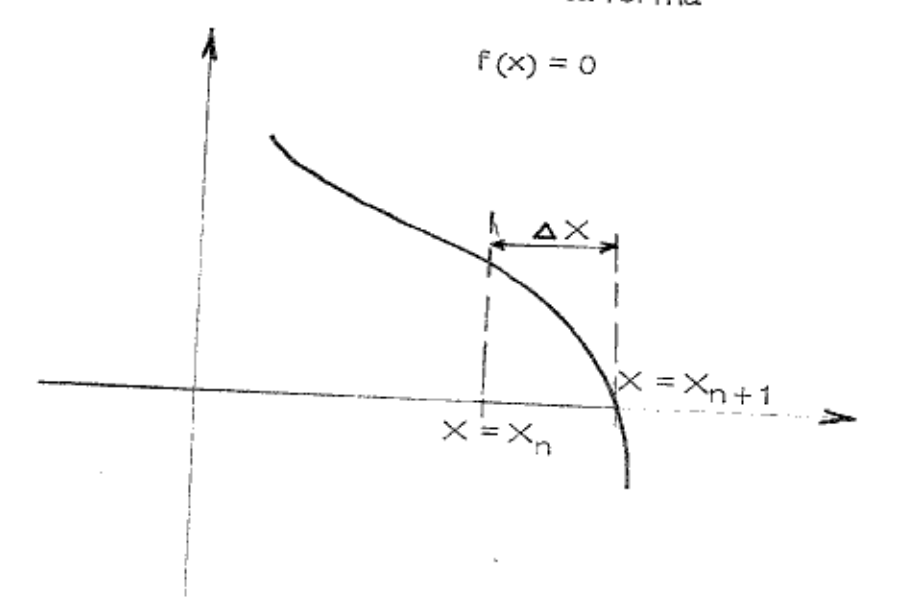

Una gráfica de la función dibujada contra $\times$  se muestra en la figura. Supóngase que se ha determinado un valor aproximado de la raíz,  $X = X_n$  por algún método tal como aproximación gráfica. Desarrollando f(x) en una serie de Taylor con -

$$
f(x_{n+1}) = f(x_n) + f'(x_n) (\Delta X) + \frac{f''(x_n) (\Delta X)^2}{2!} + \frac{f'''(x_n) (\Delta X)^3}{3!} + \cdots \quad \cdots (5)
$$

Si  $A \times$  fuera el incremento particular de  $\times$  que al sumarse a $\times_n$ , produjera un valor O para la serie, la cantidad  $(X_n + \Delta X)$  sería exacta. Como nos interesa un procedimiento práctico para determinar un valor de  $\Delta \times$  que haga que la su-ma de la serie sea O, hagamos igual a O el segundo miembro de la ec. (5), utili zando únicamente tres términos de la serie, Obtenemos la igualdad aproximada,

$$
f(X_n) + \Delta \times \left[ f'(X_n) + \frac{f''(X_n) \Delta \times}{2} \right] = 0
$$
 ... (6)

Un valor de  $\Delta$  X determinado a partir de la ec. (6) cuando se suma a $\times_{\mathsf{h}}$ , no proporcionará el valor exacto de la raíz, ya que se utilizarán únicamente tres ó.

términos de una serie infinita para valuar  $A \times$ . Sin embargo, se tendrá una aproximación mucho mejor al valor de la raíz. De la ec. (3) se tenía

$$
\Delta \times = \times_{n+1} - \times_n
$$

$$
\Delta \times = - \frac{f(\times_n)}{f'(\times_n)}
$$

Sust. este valor en la ecuación (6)

$$
f(X_{n}) + \Delta \times \left[ f^{\dagger}(X_{n}) - \frac{f^{\prime\prime}(X_{n}) - f(X_{n})}{2 f^{\prime}(X_{n})} \right] = 0
$$

despejando  $\Delta \times$  obtenemos :

$$
\Delta \times = -
$$
\n
$$
f(\times_{n}) - (-
$$
\n
$$
f''(\times_{n}) - (-
$$
\n
$$
f''(\times_{n}) - (-
$$
\n
$$
f''(\times_{n}) - (-
$$
\n
$$
f''(\times_{n}) - (-
$$
\n
$$
f''(\times_{n}) - (-
$$
\n
$$
f''(\times_{n}) - (-
$$

$$
Como \ \Delta \times = \times_{n+1} - \times_n
$$

$$
X_{n+1} = X_n - \left[ \frac{f(X_n)}{f'(X_n) - \left(\frac{f''(X_n) - f(X_n)}{2f'(X_n)}\right)} \right] \dots (7)
$$

que se puede utilizar para aproximaciones cada vez más cercanos a una raíz.

Realiza el programa para resolver por computadora estos problemas.

#### Problema Nº 1.

Dada la ecuación

 $y = 2x^2 + 1 - e^{x}$ 

Hacer el análisis de la curva y determine la primera raíz positiva empleando el método de Newton-Raphson.

Análisis de la curva.

La función está definida en todo el eje real, es decir en el intervalo  $(-\infty, \infty)$ . La gráfica de la función es como sigue :

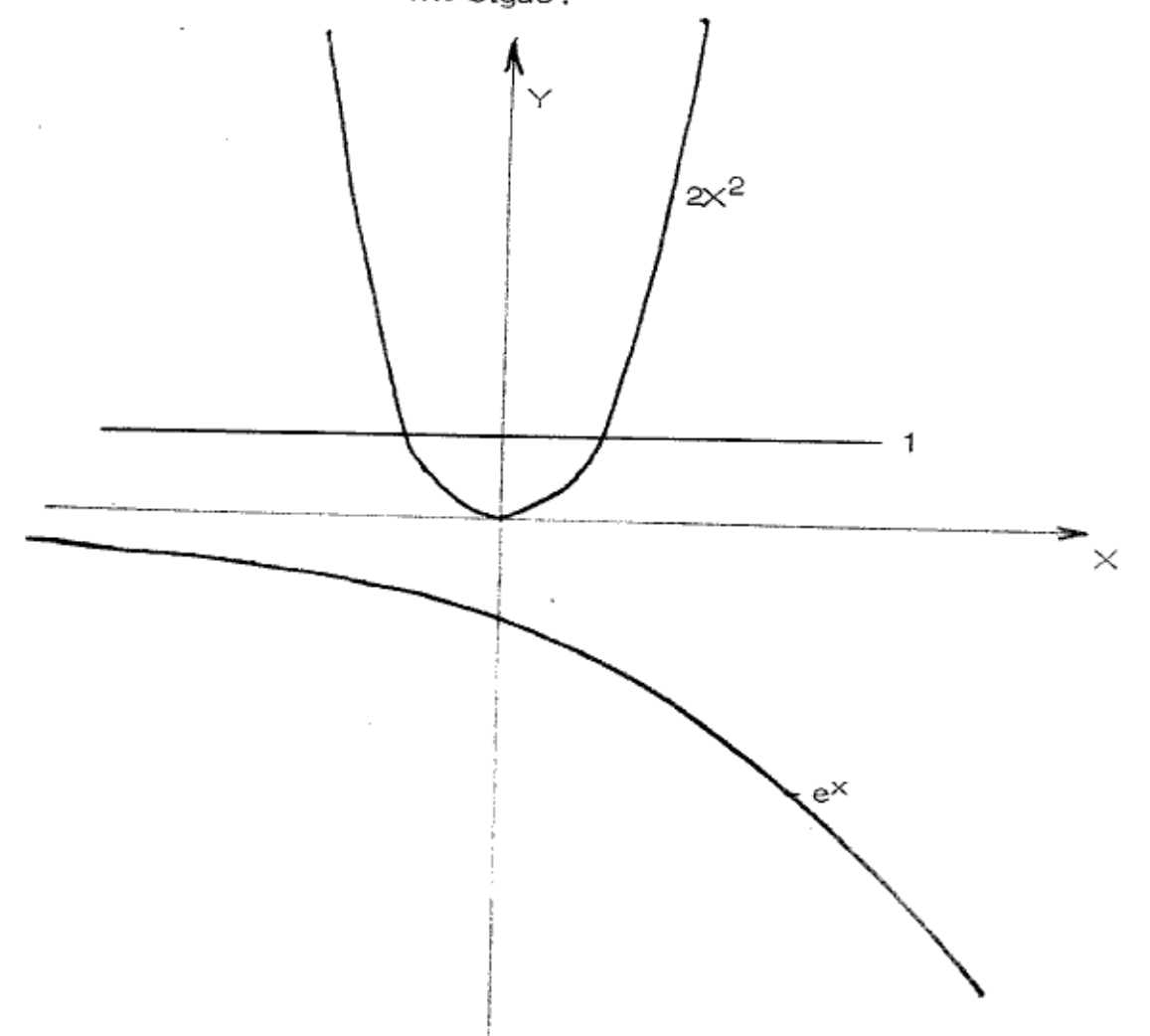

El valor de la función y =  $2x^2 + 1 - e^x$  en cada  $\times$  es la suma de los valores de cada una de las funciones mostradas en la figura.

De acuerdo con lo anterior, si  $x = 0$ ,  $y = 0$  6 sea que  $x = 0$  es una raíz.

Para valores negativos de  $\frac{1}{2}$ , entonces el valor de  $\frac{1}{2}$  siempre será positivo ya que:

$$
2x^2 + 1 \ge 1
$$
 si  $x < 0$   
-e<sup>-x</sup>  $\le 1$  si  $x < 0$ 

Para valores positivos de X, entonces :

$$
2x^2 + 1 > 0
$$
 y aumenta a medida que X aumenta

У

Dada

 $e^{-x}$   $\zeta$  0 y disminuye a medida que  $\times$  aumenta

De acuerdo a lo anterior es posible la existencia de raices positivas.

Con el objeto de tener una idea más clara del comportamiento de la función en el intervalo (0,00).

Se determina el valor de la función en varios puntos.

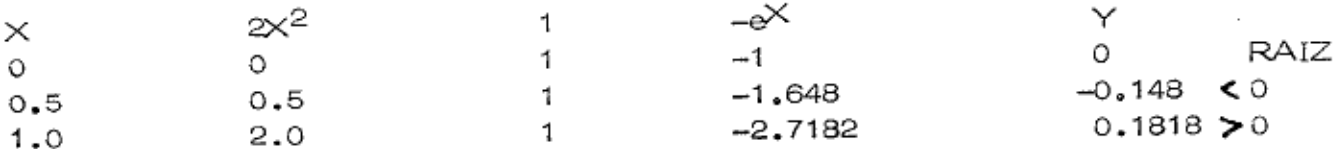

O sea que entre 0.5 y 1.0 hay una raíz.

Como para valores muy grandes de X

$$
1 + 2x^2
$$
  $\leq e^{-x}$ 

se espera que haya otro camio de signo de Y.

Por lo tanto continuamos con nuestra tabla

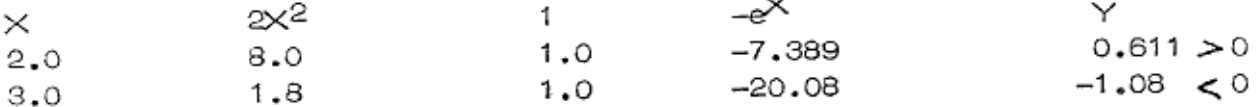

o sea que entre  $X = 2$  y  $X = 3$  hay otra raíz.

Las ecuaciones empleadas para determinar las raices de una ecuación empleando el método de Newton-Raphson son :

 $Y = f(x)$  y  $Y' = f'(x)$ 

$$
x_{n+1} = x_n - \frac{f(x_n)}{f'(x_n)}
$$

 $|x_{n+1}-x_n| \leq \mathcal{E}$ y el proceso se interrumpe hasta que Para nuestro ejemplo

$$
y = 2x^{2} + 1 = e^{x}
$$
  

$$
y' = 4x - e^{x}
$$
  

$$
\sum_{n=0}^{\infty} 0.0001
$$

Para determinar la raíz que se encuentra entre  $x = 0.5$  y  $x = 1.0$  podemos tomar  $x_0 = 0.5$ 

$$
x_0 = 0.5
$$
  
\n
$$
y(x_0) = 2 \times 0.5^2 + 1.0 - e^{0.5} = -0.1487
$$
  
\n
$$
y'(x_0) = 4 \times 0.5 - e^{-0.5} = 0.3513
$$
  
\n
$$
X_1 = 0.5 - \frac{-0.1487}{0.3513} = 0.9234
$$
  
\n
$$
X_1 - X_0 = 0.9234 - 0.5 = 0.4234
$$

$$
X_1 = 0.9234
$$
  
\n $y(X_1) = 2 \times 0.9234^2 + 1.0 - e^{0.9234} = 0.1875$   
\n $y'(X_1) = 4 \times 0.9234 - e^{0.9234} = 1.1757$ 

$$
X_2 = 0.9234 - \frac{0.1875}{1.1757} = 0.7639
$$
  

$$
X_2 - X_1 = \begin{bmatrix} 0.7639 - 0.9234 \end{bmatrix} = 0.1594
$$

#### 2≗ Paso.

 $X_2 = 0.7639$ 

 $y(X_2) = 2 \times 0.7639^2 + 1 - e^{0.7639} = 0.0205$ 

$$
y'(\times_2) = 4.0 \times 0.7639 - e^{0.7639} = 0.9090
$$
  

$$
\times_3 = 0.7639 - \frac{0.0205}{0.9090} = 0.7414
$$
  

$$
\times_3 - \times_2 = 0.7414 - 0.7639 = 0.0225
$$

3er. Paso.

$$
X_3 = 0.7414
$$
  
\n
$$
y(X_3) = 2 \times 0.7414^2 + 1 - e^{0.7414} = 0.0005
$$
  
\n
$$
y'(X_3) = 4 \times 0.7414 - e^{0.7414} = 0.8667
$$
  
\n
$$
X_4 = 0.7414 - \frac{0.0005}{0.8667} = 0.7409
$$
  
\n
$$
\begin{vmatrix} X_3 - X_4 \end{vmatrix} = \begin{vmatrix} 0.7414 - 0.7409 \end{vmatrix} = 0.0005
$$
  
\n
$$
X_4 = 0.7409
$$
  
\n
$$
y(X_4) = 0.0
$$

Por lo tanto la primera raíz positiva es :

$$
X = 0.7409
$$

## Problema Nº 2.

Dada !e pouación del problema 1 determinar la primera raíz empleando el método de segundo orden de Newton.

El análisis de la curva se hizo en el problema número 1.

Las ecuaciones del método de Newton de segundo orden son :

$$
x_{n+1} = x_n - \left[ \frac{f(x_n)}{f'(x_n) - \frac{f''(x_n)}{2f'(x_n)}} \right]
$$
  

$$
x_{n+1} - x_n \le \xi
$$

El proceso se continua hasta que se cumpla la segunda ecuación : En nuestro caso tenemos

$$
\times_{o} = 0.5
$$
  
\n
$$
y = f(\times_{n}) = 2x^{2} + 1 - e^{x}
$$
  
\n
$$
y' = f'(\times_{n}) = 4x - e^{x}
$$
  
\n
$$
y'' = f''(\times_{n}) = 4 - e^{x}
$$

1er. Paso.

$$
\times \circ = 0.5
$$
  
f( $\times \circ$ ) = 2 × 0.5<sup>2</sup> + 1 = e<sup>0.5</sup> = -0.1487  
f'( $\times \circ$ ) = 4 × 0.5 = e<sup>0.5</sup> = 0.3513  
f''( $\times \circ$ ) = 4 = e<sup>0.5</sup> = 2.3513

$$
X_1 = X_0 - \left[\frac{-0.1487}{0.3513 - \frac{2.3513 \times (-0.1487)}{2 \times 0.3513}}\right] = 0.6752
$$
  

$$
X_1 - X_0 = 0.6752 - 0.5 = 0.1752
$$

 $2<sup>2</sup>$  Paso.

$$
X_1 = 0.6752
$$
  
\n $f(X_1) = 2 \times 0.6752^2 + 1 - e^{0.6752} = -0.0527$   
\n $f'(X_1) = 4 \times 0.6752 - e^{0.6752} = 0.7363$   
\n $f''(X_1) = 4 - e^{0.6752} = 2.0352$ 

$$
x_2 = x_1 - \left[\begin{array}{c} -0.0527 \\ 0.7363 - \frac{2.0356 \times (-0.0527)}{2 \times 0.7363} \end{array}\right] = 0.7403
$$

١

52  $\mathbb{L}$ ä,

ć

$$
\mathbf{x}_2 - \mathbf{x}_1 = 0.7403 - 0.6752 = 0.0651
$$

3er. Paso.

$$
X_2 = 0.7403
$$
  
f(X<sub>2</sub>) = 2 x 0.7403 + 1 -e<sup>0.7403</sup> = -0.0005  
f'(X<sub>2</sub>) = 4 x 0.7403 - e<sup>0.7403</sup> = 0.8645  
f''(X<sub>2</sub>) = 4 - e<sup>0.7403</sup> = 1.9035

$$
X_3 = X_2 - \left[\frac{-0.0005}{0.8645 - \frac{1.9035 \times (-0.0005)}{2 \times 0.8645}}\right] = 0.7409
$$
  

$$
X_3 - X_2 = \left[\frac{-0.7409 - 0.7403}{2 \times 0.8645}\right] = 0.0005
$$

4<sup>2</sup> Paso.

 $\frac{1}{2}$ 

÷,

C.

$$
X_3 = 0.7409
$$

$$
f(X_3) = 2 \times 0.7409^2 + 1 - e^{0.7409} = 0
$$

Así la raíz positiva es

 $X = 0.7409$ 

BOLETIN INFORMATIVO

# TARJETAS DE CONTROL PARA USUARIOS DE FORTRAN

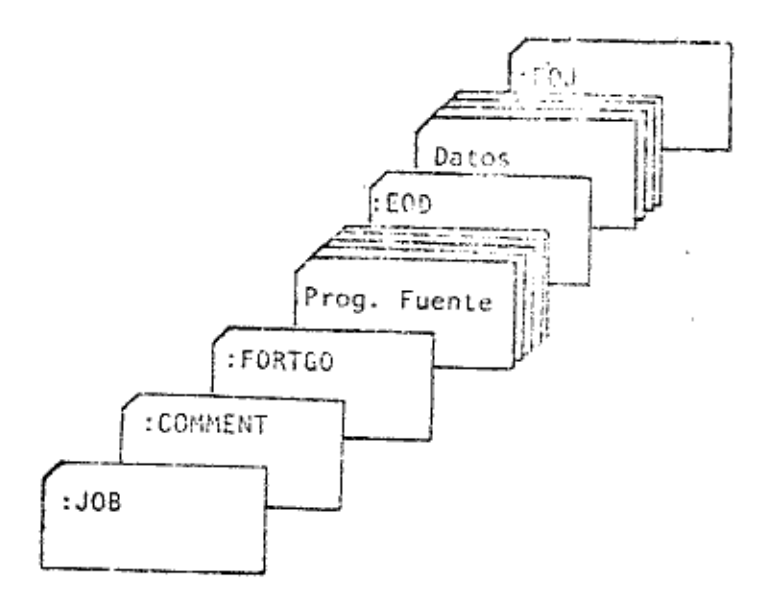

276

÷.

ie.

### FORMATO DE TARJETA DE JOB.

:JOB Nombre del programa, USUARIO/Password de unuario.CUENTA/Password de cuenta, TIME=40

EJEMPLO:

3

 $\mathcal{P}_\Delta$ 

卥

Nombre del programa=TAREA1

Usuario $=$  $54123456$ 

Password de usuario=ALURN56

 $C$ uchta=A1121501

Password de cuenta=CONJUNTO

:JOB TAREA1, \$4123456/ALUMN56.A1121501/CONJUNTO;THIC-40

:COMMERT ERNESTO MARTINEZ NORTEGA

:FORTGO

SCONTROL USLINIT

```
READ (5,200) A, B, C
```
D=SQRT (A\*B=C)

WRITE (6,300) D

200 FORMAT (F12.3)

300 FORMAT ("RESULTADO:", F12.3/)

STOP

END

 $: EOD$ 

12345.6

345.67

 $5.678$ 

: EO J

NOTA: Pora culaquier consulta, Elbiidicco cremia con 3 juegos completes de nomastes de BP-3000.

#### MENSAJES DE ERROR DEL COMPILADOR FORTRAN HP-3000

La primera parte de esta lista contiene los errores de sintaxis detectados por el compilador; para cada error se indica el número, el texto del mensaje en inglés, su traducción al español, y en ocasiones una descripción breve del motivo del error. Los errores de ejecución están listados en la última página.

- 0.- COMPILATION TERMINATED -Compilación suspendida -Ha ocurrido algún error que hace que se suspenda la compilación. El compilador agrega a este mensaje la causa de la suspensión. Corrija todos los errores y vuelva a meter su programa.
- 1.- NON-DIFIT IN LABEL FIELD -Caracter raro o alfabético en el campo de etiqueta -En el campo de etiqueta solo puede haber números. El compilador ignora este campo. Puede deberse a una proposición perforada a la izquierda de la columna 7.
- 3.- SYMBOLIC NAME EXCEEDS 15 CHARACTERS -Un nombre de variable se excede de 15 caracteres. Un nombre de variable tiene mas de 15 caracteres. El compilador trun ca el nombre a 15. Cheque todos los nombres y asegurese oue esten bien.
- 4.- EXPECTED A COMMA -Esperaba una "coma" -El compilador detecta que falta una coma, Si marca "Warning" la compilación continúa como si la "coma" estuviera incluida. Si marca error, requiere la coma.
- 5.- EXTRANEOUS COMMA ', ' extraña -El compilador detecta coma inecesaria y la ign<u>o</u> ra. Corrija el programa para futuras compilaciones.
- 7.- UNEXPECTED CHARACTER -Caracter inesperado -El compilador detecta un caracter inesperado y lo ignora. Examine la proposición y quitele el caracter extra.
- 8.- UNEXPECTED '-' -- '-' inesperado -El compilador detecta un guión o signo menos en un FORMAT, quitelo de la declaración en caso necesario.
- 9.- UNEXPECTED COMMA coma' inesperada -El compilador detecta una coma inesperada en un FORMAT. quitela de la declaración si es necesario.
- 10.- UNEXPECTED  $\cdots$   $\cdots$   $\cdots$  inesperado -El compilador detecta un parentesis inesperado en un FORMAT. quitelo de la declaración si es necesario.
- 11.- EXPECTED AN INTEGER -esperaba un entero -El compilador esperaba encontrar un entero en la declaración FORMAT. Sin cambiar la declaración la corrige, si es -<br>causado por un Warning. Si es error, requiere el entero. Cheque la declaración; si es necesario, inceste apropiadamente el entero y vuelva a meter su programa.
- 12.- EXPECTED A ' ' ' esperado -Si es Warning, el compilador esperaba un punto<br>decimal en el FORMAT: Sin cambiar la declaración la corrige. Si es error en un símbolo como .OR. requiere corregirlo y volver a meter el programa.
- 13.- EXPECTED A 'P' 'P' esperada -El compilador esperaba un factor de escala en el FORMAT. Sin cambiar la declaración la corrigue. Cheque la declaración si es necesario.
- 14.- UNEXPECTED 'P' 'P' inesperada -El compilador encontro un factor de identificación de escala que no esperaba en el FORMAT. Sin cambiar la declaración la corrige, cheque la declaración si es necesario.
- 15.- NESTING EXCEFIS 5 LEVELS -Se excede de 5 niveles anidados -Hay unas de 5 niveles de parentesis anidados en un FORMAT. Revise la declaración de tal manera que no queden mas de 5 niveles.

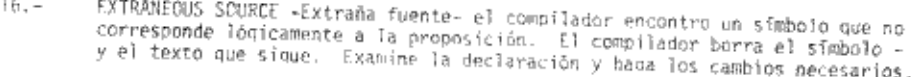

- SYMROLIC NAME REDUNDANTLY TYPED -Nombre simbólico fípeado redundantemente. - $18. -$ A un nombre simbólico se le ha asignado el mismo tipo más de una vez. El compilador no toma acción, quite la declaración redundante.
- SYMBOLIC NAME REDUMBANTLY EXTERNALLED -Nombre simbólico redundante en un  $19 - 1$ externa? «un nombre simbólico aparece en más de una declaración EXTERNAL. El compilador no toma acción. quite la declaración external extra,
- FXTRANEOUS EQUATE GROUP Grupo de equivalencias extraño -una lista de para- $20,$ metros de un FQUIVALENCE contiene sólo un paramétro. incerte más variables con el mismo almacenamiento.
- EXTRA INITIAL VALUES Valores iniciales extras -DATA contiene más valores - $22$ que variables. Cheque la declaración y quite las variables o datos extra.
- EXTRANEOUS DATA ITEM -Dato extraño- el compilador descubrió un nombre de  $23.$ variable en el OATA en un subprocrama BLOCK DATA que no está también en un -<br>COMMON. Cheque el DATA y el COMMON por nombres de variables.
- NO INITIAL VALUES -No hay valores iniquales el compilador descubrió en sub  $24$ procrama BLOCK DATA que no especificaba valores iniciales para una declaración COMMON. Cheque ambas declaraciones por nombres de variables.
- INITIAL VALUE TRUNCATED -Valor inicial truncado el compilador truncó un va  $25 -$ Tor inicial porque fue un valor grande para este tipo. Determine el valor correcto y remplácelo en el DATA.
- STATEMENT FUNCTION DUMMY USED AS NON -SIMPLE VARIABLE. -Parámetro en una de- $26.$ claración de función se utiliza como variable no sencilla -un parámetro en una declaración de función es referida en otra parte del subprograma no coso una simple variable, por ejemplo comm arrealo o un procedimiento.
- EXPRESSION VS. NON -EXPRESSION ARGUMENT -Expresiones contra no- expresiones  $27.$ arqumento- El compilador descubrió inconsistencia entre la estrucutra del ar arqumento- el compilador descubrio inconsistencia entre la socrovocia e<br>gumento de la llamada de la subrutina y la subrutina de este programa.\*
- SUBPROGRAMA VS. NOM-SUBPROGRAM ARGUMENT- Subprogramas contra argumentos del  $28.$ supercussors to manipulator descubrio inconsistencia entre éste y la llamada de subprogramas previos en este programa, semejante al nombre del subprogra-
- SUBROUTINE VS. FUNCTION APGUMENT -Subruting contra argumentos de función- fl  $29.$ compilador descubrió inconsistencia entre los argumentos en dos llamadas de subprograma en este programa.\*
- ARGUMENT TYPE INCONSISTENT Tipo de argumento inconsistente- llamadas he- $30$ chas en la misma subrutina referida al mismo arqumento mudo con diferentes tipos de arqumento.\*
- Revise el subprograma y la llamada de él. cambie lo que sea necesario y -vuelva a meter su programa.

÷

E

A

SUBPROCPAM NAME NOT EXTERNALLED - Nombre del subprograma no externado- el - $31.$ compilador descubrió un nombre de un subprograma no mencionado en un EXTER-NAL.

ARGUMENTS OF NESTED REFERENCE NOT CHECKED -Los argumentos en la referencia - $32$ no concuerdan – el compilador descubrió una llamada recursiva en la lista de argumentos actuales. Llama e informa usando sólo el argumento inicial.

INTRINSIC NAME CONVEPTED TO SIMPLE VARIABLE -Nombre intrinseco convertido a  $33$ variable simple - el compilador vonvierte un nombre intrinseco a una variable simple, el nombre no puede referise a un subprograma remamente intrinseco.

STATEMENT CANNOT BE REACHED -La declaración no puede ser alargada- el compi- $34.$ lador descubrió una declaración que no puede ser alargada (por ejemplo una declaración acompañan a un RETURN). Cheque la lógica del programa y añada el número de declaración si es necesario.

RETURN OR STOP INSERTED- El compilador inserta el postulado RETURN 6 el STOP  $36.$ inmediatamente antos del - postulado END. Agregue el postulado faltante;<br>de lo contrario, seguirá apareciendo este mensaje en cada compilación.

BLANK LINE ILLFGAL- Existe una tarieta la cual no tiene nada perforado, o -- $37.$ nemia exas issiunt- tarbie una sacieto no cuar no creme nuovi perioriduo, o<br>sea, está en blanco; y para este compilador toda las tarjetas deberán tener una instrucción de lo contrario será ignorada. Para evitar el error hay que eliminar dicha tarjeta: si realmente se olvidó poner la instrucción, aña dala. Si la tarieta en blanco tuviera una ubicación posterior a la del postulado END el compilador toma aquella como la proposición inicial de un subprograma en dado caso de oue este existiera.

TOO MANY COMTINUATION LINES -Demasiadas lines de continuación-Un postulado -<br>puede contener basta 20 lineas (la inicial y la de continuación). Si ocurre  $38$ este error el compilador ignora totalmente el postulado.

نس

- EXPECTED CONTINUATION LINE -El compilador esperaba una línea de continuación  $39$ y esta no se encuentra.
- EXPECTED SYMBOLIC NAME -Se esperaba el nombre de una variable lo cual había  $41.$ sido previamente utilizada y no se encuentra. El compilador ignora este pos
- IMPROPER STATEMENT LABEL -El compilador descubre en la zona de etiquetas que  $43.$ esta mal perforada dicha etiqueta. Posiblemente tenga un símbolo diferente de un numérico.
- TITLE TOO LONG Titulo demasiado grande. El titulo especificado en la tar- $49.$ jeta que contiene el comando \$TITLE excede 52 caracteres; el compilador lo trunca a dicha cantidad.
- $50. -$ PROGRAM UNII ABORTED -Programa abortado - El compilador termina con el pro-Arama que estaba siendo compilado, causado por un error y continúa con los siguientes programas.
- EXPECTED A '(' FI compilador esperaba un parentesis que abre ignorando con  $51$ esto al postulado.

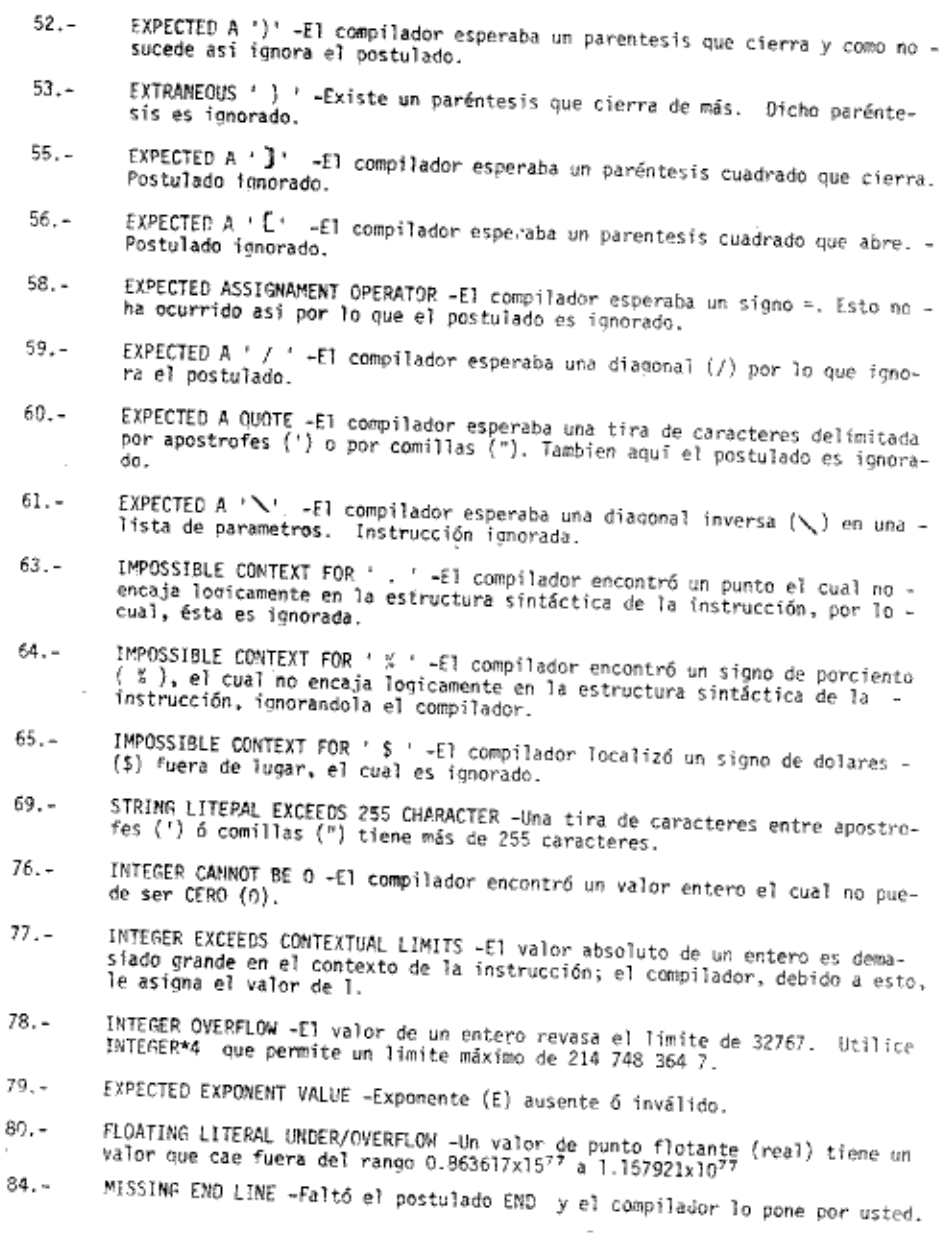

- $6($
- 59
- 
- 
- 
- \$8
- 
- 

281

 $\sim$ 

 $\mathbb{G}$ 

n

UNEXPECTED CONTINUATION LINE. (inesperada continuación de linea). El compi- $85.$ lador no espera continuación de la línea iniciada y elimina toda la propo-

- REVERVED TOKEN NOT RECOGNIZED.-El compilador esperaba un símbolo reservado - $87$ tal como .OR 6 .TRUE. y no encontró ninguno.
- CANNOT RECOGNIZE KFYWORD. (No puede reconocer palabra clave) -El compilador  $88$ de Fortran/3000 espera una palabra clave tal como INTERGER OR REAL OR END y de rockranguou espera una paroura esare est como accesso diave. Modificar codificación y recompilar.
- CANNOT CLASSIFY STATEMENT. (Proposición no puede clasificarse) Posiblemente  $89$ la proposición no comienza con una letra o se omítió en paréntesis derecho. - El compilador es incapaz de reconocer la proposición.
- STATEMENT OUT OF POSITION (Proposición fuera de posición) El compilador en- $91.7$ contró una proposición de declaración que sigue a una proposición ejecutable: ó declaración fuera de orden en relación con otra proposición de declaración proposición suprimida.
- DOMMY NAME NOT UNIQUE. (Nombre mudo no único). -El compilador encuentra un - $92$ nombre de un parámetro mudo no únido en el subprograma donde aparece.
- IMPROPER DUMMY ARGUMENT (Argumento mudo impropio) -El compilador encuentra -<br>argumentos impropios y suspende verificación de lista de argumentos.  $93. -$
- ARGUMENT ADDRESSIBILITY EXCEEDED. (Direccionabilidad de argumentos excedida).  $94 -$ -E) compilador encuentra mas de 54 argumentos en la subrutina o función o res compliavos cucaentra mas de un argumentos en la sociativa o rantida.<br>también muchos arqumentos en postulado función. (en postulado Fuction, numero de arqumentos permitido depende del tipo y la complejidad de la expresión).
- TOO MANY ALTERNATE RETURNS (Demasiadas PETURNS). -El compilador encuentra - $95.$ demasiados puntos de retorno en un subprograma.
- IMPROPER TYPE CONSTRUCT. (Construcción de tipo impropia). -El compilador ha  $96.$ encontrado una construcción de tipo incorrecta y suprimió la proposición.
- IMPROPER INITIAL LETTER CONSTRUCT. (Construcción de Letra inicial impropia).  $97. -$ -Formato de proposición es Suprimida.
- SUBROUTINE CAPINOT BE TYPED. (SUBROUTINE No puede tener declaración de tipo).  $99 -$ -El compilador ha encontrado subprogramas de subrutina con una declaración de tipo explícito.
- SYMBOLIC NAME IYPED INCONSISTENTLY. (Nombre o Simbolo con tipo inconsistente)  $100 -$ -El compilador ha encontrado un nombre ó símbolo cuyo tipo fue declarado de una manera inconsistente con una declaración previa.
- DYNAMIC BOUND DIMENSIONED. (Dimensión dinámica) -El compilador ha encontrado  $102$ un arreglo dimensionado con una variable. Si se trata de un subprograma, la variable debe ser pasada en la lista de parámetros.
- PROCEDURE DIMENSIONED. (Procedimiento Dimensionado). -El compilador encontró  $103$ el nombre de un subprograma en una proposición dimensión.

104.- ARRAY REDUNDATLY DEMENSIONED, (Arregio redundantemente dimensiondado). -El compilador encontró un arreglo cuya dimensión fue definida más de una vez

- FXPECTED BOUND. (Esperaba dimensión de arreglo). -El compilador esperaba una  $105$ una dimensión de un arreglo. Se suprime la proposición.
- ARPAY EXCEEDS 32767 ELEMENTS. (Arreglo excedido de 32767 elementos).-El compi  $106.$ nanco Encluso Jaroy Especial, parregio expeditor de Jaroy elementos.<br>Tador encuentra un arregio definido con más de 32767 elementos.
- NUMBER OF BOUNDS EXCEEDS 255. (Número de dimensiones excedido de 255). -El - $107.$ compilador encuentra un arreglo con más de 255 dimensiones.
- DYNAMIC STRUCTURE IN COMMON. (Estructura dinámica en COMMON). -El compilador  $108.$ encuentra un arreglo de dimensión variable definido en una proposición COMMON.
- DUMMY NAME IN COMMON. (Nombre mudo en COMMON). El compilador encuentra nom-109.4
- bres de parámetros mudos en una proposición COMMON.  $110 -$
- ITEM IN COMMON TWICE. (Variable en Common dos veces). -El compilador encuentra información que aparece en COMMON dos veces.  $111. -$
- COMMON BLOCK NAME ALSO PROCEDURF NAME. (NOMBRE COMMON BLOCK TAMBIEN NOMBRE DE PROCEDURE). -El compilador encuentra un nombre de bloque COMMON que es nombre
- PROCEDURE NAME IN COMMON. (Nombre de procedure en COMMON). -El compilador en- $112$ cuentra un nombre de subprograma que aparece en COMMON.
- CHAPACTER FUNCTION HAS DYNAMIC LENGTHE. (Función CHARACTER que tiene longitud  $113. -$ Dinámica). El compilador encuentra una función CHARACTER definida como de Tonaitud dinâmica (usando una especificadora de longitud variable).
- SIMPLE VARIABLE OR ARRAY EXTERNALLED. (Variable simple o arrego externo) -El  $114.$ compilador encuentra una variable simple o nombre de un arregio usando en una
- DUMMY NAME IN EQUATE. (Nombre mudo en EQUATE). El compilador encuentra nom- $117$ bres de parámetros mudos en la proposición EQUIVALENCE.
- PROCEDURE NAME IN EQUATE. (Nombre de procedimiento en EQUATE). -El compila- $118$ dor encuentra un nombre de subprograma en una proposición EQUIVALENCE.
- DYNAMIC STRUCTURE IN DATA (Estructura dinámica en DATA). -El compilador encuen  $120$ tra una estructura dinámica en la proposición DATA.
- DUMMY NAME IN DATA (Nombre mudo en DATA). El compilador encuentra el nombre  $121$ de una parâmetro mudo en la proposición DATA.
- PROCEDURE NAME IN DATA, (Nombre de procedure en Data). -El compilador encon- $122$ tró el nombre de un subprograma en proposición DATA.
- COMMON ITEM IN DATA ALLOWED ONLY IN BLOCK DATA. (Elemento de COMMON en DATA - $123$ common rich in prin resonan one: to people princ termine we common we enter :<br>aceptado solo en BLOCK DATA, -El elemento no debe aparecer en la proposición
- EXPECTED INITIAL VALUE. (Espera valor inicial) -El compilador espera un valor  $124 - 1$ inicial para una variable. La proposición se suprime al no ser encontrado.

- INTTIAL VALUE TYPE IMPROPER. (Valor inicial impropio). -F1 compilador encuen  $125.$ tra un valor cayo tipo no coincide con el tipo de la variable.
- UNARY SIGN REQUICRES ARITHMETIC LITERAL. (Signo unario requiere expresiones - $126.$ aritméticas). «El compilador encuentra un signo menos o un más no seguido por una constante.
- $127 -$ NUMBER OF SUBCRIPTS < ~ NUMBER OF BOUNDS. (Numero de subscriptos < > numero limites). El compilador encuentra un elemento del arreglo con diferente núme ro de subindices que los que fueron especificados para el arreglo en la decla ración Dimensión.
- $128 -$ ARRAY EXCEEDS 32767 ORDS. (Arreglo excedido de 32767 palabras). - El compila-dor encuentra que el arreglo ocupa más de 32767 palabras de memoria.
- $129. -$ SUBCRIPT VALUE NOT IN ARRAY. (Valor del subindice fuera del arreglo). -El com pilador encuentra un índice de un elemento del arreglo fuera de la definición de los límites del arreglo.
- $131 -$ LOCAL ADDRESSIBILITY EXCEEDED. (Dirección local, excedida). -El compilador fue incapaz de direccionar todas los variables locales en el programa.
- DYNAMIC BOUND NOT DUMMY INTEGER. (Limite Dinámico no entero mudo). El com- $132$ pilador encuentra límite dinámico de un arregio no representado por parámetro mudo entero).
- $134. -$ DATA BLOCK TOO LARGE. (Data Block muy grande). -El compilador encuentra que el programa requiere mas de 32767 palabras para guardar todos los datos.
- $135 -$ COMMON BLOCK TOO LARCE.(Common Block muy grande). - El compilador encuentra -COMMON BEOCK más grande que 32767 palabras.
- COMMON EXTENDER FORMARD (Extensión COMMON hacia adelante). El compilador en- $136.$ cuentra una proposición equivalente que ha intentado extender el espacio de -Common data.
- EQUATE BLOCK TOO LARCE. (Equate Block muy grande). -El compilador encuentra  $137$ un grupo de proporciones EQUIVALENCE los cuales equivalen à un gran bloque de datos (mas que 32767 palabras).
- DATA BLOCK ITEM EQUATED TO COMMON BLOCK ITEM. -Variabe en DATA equivalente a  $141$ variable COMMON - Una misma variable no puede aparecer al mismo tiempo en proposiciones COMMON y DATA; esto solo es valido en el subprograma BLOCK DATA.
- $144. -$ SIMPLE VARIABLE HAS SUBSCRIPT -Una variable sencilla tiene subindice- Una variable que no es vector ni matriz ni arreglo de ningún tipo no puede lleva un subindice.
- $145 -$ EXPECTED STATEMENT LABEL -Se esperaba un postulado con número (etiqueta)- El compilador esperaba un postulado con etiqueta y no lo encontró.
- DOPLICATE LABEL. fiqueta duplicada Fl compilador se encontró dos postulados  $147.$ con el mismo número (etiqueta). El compilador ignora la segunda ocurrencia.
- $148. -$ UNRESOLVED LABEL REFERENCE. - Referencia a una etiqueta no resulta- El compila dor se encontró una referencia a una etiqueta que no se le puso a ningún postulado.

- FORMAT REFERENCE TON NOM-FORMAT. -Referencia a un postulado que debería ser  $149.$ un formato y no lo es.
- EXECUTALBE REFERENCE TO NON-EXECUTALBE STATEMENT. -Referencia a un postulado 150.5 que debería ser ejecutable pero no lo es.
- SUBROUTINE USED AS PRIMARY. -Subrutina usada como elemento primario- Una sub- $153$ rutina fué usada como una variable o un número en vez de ser llamada con un postulado CALL.
- $154.$ EXPECTED ARITHMETIC PRIMARY, -Se esperaba un elemento aritmético primario. -El compilador esperaba un elemento aritmético (número, variable, expr. etc.) v no lo encontró.
- NON-ARITHMETIC PRIMARY WHERE ARITHMETIC EXPECTED.-Flemento primario no aritme  $155.$ tico encontrado en donde se esperaha uno de tino aritmetico.
- NON-LOGICAL OPERAND WHERE LOGICAL EXPECTED. -El compilador esperaba un opera- $156$ dar lógico y se encontró uno que no lo es.
- RELATIONAL OPERAND HAS LIGICAL TYPE. Operando relacional tiene tipo lógico - $157. -$ -El compilador se encontró en una expresión relacional un operador de tipo lécico.
- CHARACTER VS. ARITHMETIC RELATION. -Se encontró una relación aplicable a va- $158.$ riable character en donde se esperaba una relación aritmética.
- ILLEGAL RELATION FOR COMPLEX OPERANDS. Relación ilegal para operandos com- $159.$ plejos -Hayunas variables complejas relacionadas con un operador que no es -
- OPERAND OF .NOT. NOT LOGICAL. -Un operador .NOT. está operando sobre una va-<br>riable que no es del tipo LOGICAL.  $160 -$
- IMPPOPER STRING DESIGNATOR. El compilador se encontro una expresión como las  $161.$ oue se emplean para extraer segmentos de variables tipo CHARACTER, mal utilizada.
- COMPLEX POWER, -El compilador se encontró un número elevado a una potencia - $162.$ compleia.
- COMPLEX BASE TO NON INTEGER POWER. Hay una potencia no entera de un número - $163$ complejo.
- STRING EXPRESSION IN PARENTHESIS. -El compilador se econtró una variable tipo  $164. -$ CHARACTER ente parêntesis y esto solo se aplica a variables aritméticas.
- PARTIAL-WORD FXCEEDS 15 BITS. -Se intentalhacer referencia a un segmento de - $165.$ palabra binaria mas grande que 15 bits.
- IMPROPER TYPE FOR PARTIAL WORD DESIGNATOR. -Dentro de una expresión que desig  $166.$ na un segmento de palabra hay un tipo de variable incorrecto.
- COMPLEX INCEX EXPPESSION, -81 compilador se encontró una expresión indice de  $167.$ tipo complejo.
- $168 -$ COMPLEX GUBSCRIPT. - El compitador se encontró un indice de tipo complejo.

Ó

- RECURSIVE STATEMENT FUNCTION, -El compilador se encontró un postulado defini- $169.$ do recursivamente y lo suprimió.
- SUBROUTINE MISSING ARRUMENTS. Se esta llamando una subrutina con un número - $170.$ equivocado de argumentos- Cuente el número de argumentos en la definición de la subrutina y verá que no coincide con el número de argumento en la llamada.
- FUNCTION HISSING ARGUMENTS. El compilador se encontro la definición de una - $171$ función sin arqumentos.
- MISSING SUBSCRIPT. El compilador se encontró una referencia a un arreglo pero  $173.$ sin subindices.
- TOO FEW ARGUMENTS. -Se encontraron menos argumentos de los que se necesitan.  $176. -$
- TOO MANY ARGUMENTS. -Se encontraron mas argumentos de los que se necesitan.  $177. -$
- NO LIMIT PARAMETER. Hay un postulado DO que no tiene definido el limite. Tam  $180$ bien puede ser un DO implicito.
- TERMINAL LABEL PRECEDES DO STATEMENT. La etiqueta del postulado que remata - $181$ el DO está colocada antes que el mismo DO.
- IMPROPERLY NESTED DO STATEMENTS. Hay dos o mas postulados DO mal anidados. - $182 -$ Su rango se está trasiapando.
- INTEGER SIMPLE VARIABLE ESPECTED. [] compilador esperaba una variable entera  $183$ sola.
- $184 -$ IMPROPER TERMINAL STATEMENT. - Un postulado no permitido está cerrando un DO. Vea el manual para la lista de los postulados que pueden rematar un DO.
- UNDECLARED ARRAY NAME. Il compilador se encontró una variable usada como -- $185$ arreglo pero que no ha sado declarada como tal.
- LEFT-HAND IS FUNCTION OF SUPROUTINE, -El lado izquierdo de una asignación tie  $186$ ne una función o una subrutina en vez de una variable o un arreglo.
- RIGHT AND LEFT-HAND TYPES INCOMPATIBLE. El compilador ha encontrado tipos de  $188$ variables o expresiones que son incompatibles en ambos lados de una signación.
- CHARACTER STATEMENT FUNCTION. Función de proposición de tipo "Character" no  $191$ está permitida. El compilador la ignora.
- UNABLE TO CLASSIFY GOTO. (Incapaz de clasificar GOTO) -Error de síntaxis en  $194.$ un GOTO que lo hace aparecer muy extraño.
- EXPECTED LOGICAL EXPRESSION. (Esperaba expresión lógica).  $197 -$
- IMPROPER LOGICAL CLAUSE. (Clausula lógica impropia) -El compilador ignora to- $198$ da la proposición.
- IMPROPER DEPENDENT STATEMENT. (Proposición dependiente impropia) -El compila  $-199$ dor encontró una cláusula invalida a la derecha de un IF lógico (otro IF o un po).
- ALTERNATE RETURN IN NON-SUBROUTINE, -{"PETURN" en una nó-subrrutina) -La - $200.$ proposición Return solo es válida en subrrutinas o funciones.

286

San

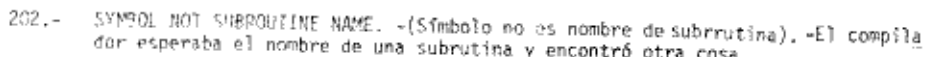

- EXPRESSION IN INPUT LIST. (Expresión en lista de entrada de datos. -El compi  $203$ lador encontró una expresión en un Read, lo cual no tiene sentido.
- IMPROPER 1/0 LIST ITEM. -May un elemento extraño en una lista de entrada o de  $204$ salida. El compilador elimina la proposición.
- EXPECTED I/O LIST. (Esperaba lista de entrada/salid). Lista de entrada/sali  $205.$ da ausente. La proposición se borra.
- IMPROPER UNIT REFERENTE. (Referencia de unidad impropia). -El número de uni- $206.$ dad en un Read o Write debe ser una variable o constante entera.
- EXPECTED CHARACTER VARIABLE. (Esperaba variable de caracteres).  $207 -$
- FXPECTED FORMAT REFERENCE. (Esperaba referencia a formato) -El número de for  $208.$ mato es erróneo o ausente en un READ o WRITE.
- DATA SPACE OVERFLUC. (Sobreflujo del espacio de datos) -El programa necesi- $212.$ ta demasiadas variables o arreglos muy grandes. El número máximo de elementos de arreglo reales y enteros no debe exceder de 8000 aproximadamente. Disminuya el tamaño de sus arregios.
- EXPÉCTED AN INTEGER OR STRING. (Esperaba entero o tira de caracteres) -Un - $215. -$ STOP solo puede estar seguido de un entero o de una tira, o de nada.
- INCORRECT DIGIT. (Digito incorrecto) -Solo es valida INTESER\*2 6 INTEGER\*4.  $224.4$ se supone INTEGER\*2.
- REFERENCEO VARIABLE NOT DEFINED. (Variable no definida) -La variable que se  $226.$ lista en el mensaje no ha sido inicializada.
- ITEM IN DATA REDUNDANTLY INITIALIZED. (Variable en DATA inicializada en for- $230$ ma redundante). - La misma variable no puede aparecer mas de una vez en la proposición DATA.
- COMPILER ERROR. (Error del compilador) -Acuda con un profesor rápidamente.  $233 -$
- HORE THAN ONE ALTER BLOCK ACTIVE. (Mas de un bloque exterior activo) -El - $236$ compilador encontrô proposiciones ejecutables despues de un END. Posiblemente el END sale sobrando.

角

Forms as I who do not the glass of the sea  $\mathcal{Z} \setminus \mathcal{O} \subset \mathcal{Z}$  $\left(\epsilon, \lambda\right)$  ,  $\epsilon$ Ifference ("Hota", IOS, "Avedo", TR4, "Ies")  $\frac{1}{2}$  /  $\frac{1}{2}$  (a) to decorrect  $S(\sqrt{1-\epsilon})^{\frac{1}{2}}$  , we have  $\epsilon$  and the second sections. Is: De 3 Digitos  $\leftarrow \sum_{\sigma \in \mathcal{L}^{\mathcal{L}}(S)} \left( \sum_{i=1}^{n} \omega_{i} \sigma_{i} \right) = \left( \sum_{i=1}^{n} \omega_{i} \sigma_{i} \right) \left( \sum_{i=1}^{n} \omega_{i} \sigma_{i} \right) \left( \sum_{i=1}^{n} \omega_{i} \sigma_{i} \right) \left( \sum_{i=1}^{n} \omega_{i} \sigma_{i} \right) \left( \sum_{i=1}^{n} \omega_{i} \sigma_{i} \right) \left( \sum_{i=1}^{n} \omega_{i} \sigma_{i} \right) \left( \sum_{i=1}^{$  $\langle \epsilon_+, \epsilon_1, \epsilon_2, \kappa_3, \kappa_4, \epsilon_1 \pm \epsilon_2, \kappa_3, \epsilon_4, \epsilon_5 \rangle$ Is in the state of the interna revigion, saltanante  $\frac{1}{2}$  experience  $\frac{1}{2}$  senx  $\mathbf{1}_{\mathbf{1}_{\mathbf{1}}\rightarrow\mathbf{1}_{\mathbf{1}}\rightarrow\mathbf{$ جانب ج  $\int_{\mathbb{R}^d} \rho(\sigma) \, d\sigma \, d\sigma = \int_{\mathbb{R}^d} \frac{1}{\sigma^2} \int_{\mathbb{R}^d} \frac{1}{\sigma^2} \int_{\mathbb{R}^d} \frac{1}{\sigma^2} \int_{\mathbb{R}^d} \frac{1}{\sigma^2} \, d\sigma$  $8.200 (5.90)$  N **Enterns** 그래도 아  $\epsilon_1$   $\epsilon_2$   $\epsilon_3$   $\epsilon_4$   $\epsilon_5$   $\epsilon_7$   $\epsilon_8$ 

 $(z\tilde{z},\tilde{x})$  format  $z$  $\frac{1}{\sqrt{2}}\mathcal{M} \sim_{\rho} \rho \wedge \frac{1}{\rho} \mathcal{M}$  $w = w \cdot d \cdot ch$ 

 $z\longmapsto z_{\infty}z_{\infty}\widehat{\otimes}\otimes\widehat{\otimes}(\oplus_{\tau}\widehat{\otimes\otimes}_{\tau}\widehat{\mathcal{H}}^{\tau},\mathcal{Y}\mathbf{1}_{\infty}\mathcal{Y}\mathbf{1}_{\infty})$  $\left(\mathcal{E} \, \mathcal{F} \, \mathcal{E}\right) \models_{\mathcal{D} \text{ even } \mathcal{D}} \left(\mathcal{E} \right) \, \leftrightarrow$ 

Le replect e destant

A caratieses.

 $= F =$  $\left(5,10\right)$  see x  $2.505$  and  $(5.4.2)$  $-21$  through  $cs$   $84$ con 2 Section Les  $1927$ 

 $= E =$  $2$  format  $(E A.2)$ variables con exponente  $\alpha$  ,  $\alpha$  of  $\pm\frac{1}{4}\alpha$  of  $\alpha$ 

$$
\begin{array}{c}\n\pi \downarrow \pi \\
\pi \circ \Delta(\beta, \nu \overline{\beta}) \overline{\hat{\pi}} \cdot \hat{\nu} \\
\pi \circ \pi \circ \Delta t (\bot \overline{\psi})\n\end{array}
$$

$$
\Rightarrow A = \forall w
$$
\n
$$
\Rightarrow B = \forall w
$$
\n
$$
\Rightarrow B = \forall w
$$
\n
$$
\Rightarrow B = \forall w
$$
\n
$$
\Rightarrow B = \forall w
$$
\n
$$
\Rightarrow B = \forall w
$$
\n
$$
\Rightarrow B = \forall w
$$
\n
$$
\Rightarrow B = \forall w
$$

 $\tau_{\rm m} \sim 1$  , and  $\tau_{\rm N}$  , and  $\tau_{\rm m}$ 

70. こう立

 $\mathcal{Y}_\mu = \mathcal{Y} \in \mathcal{Y}$